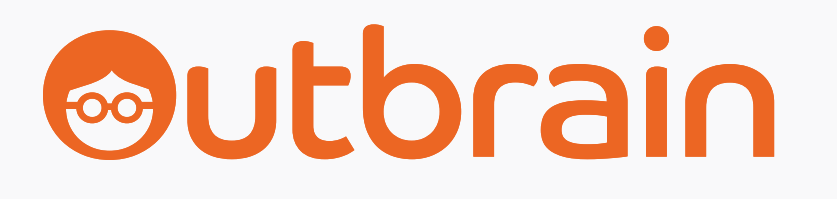

# MINI GUIDE Réutilisez vos campagnes Search grâce au Native Advertising

Un guide simple, étape par étape, pour augmenter votre ROAS sur l'open web.

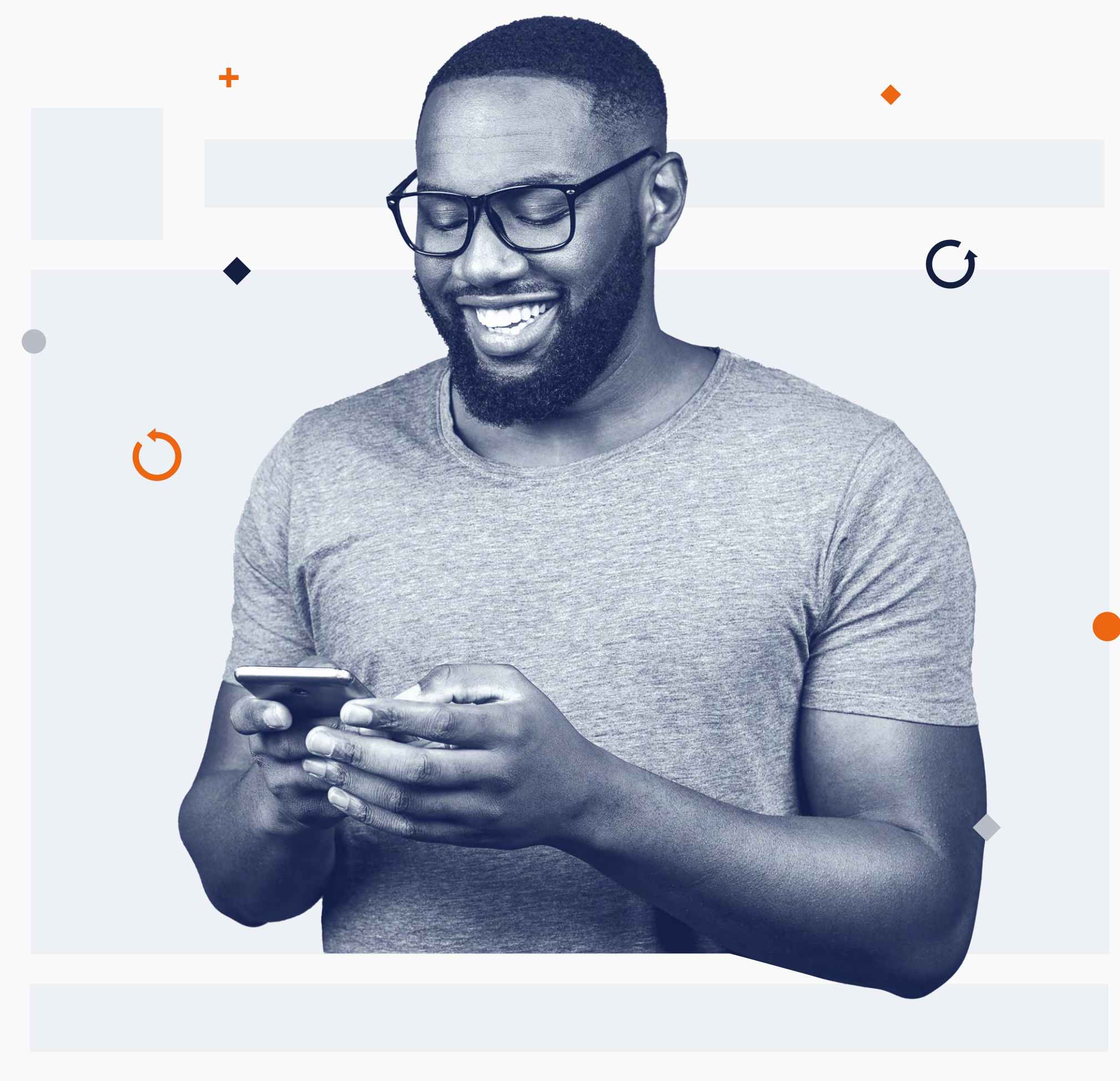

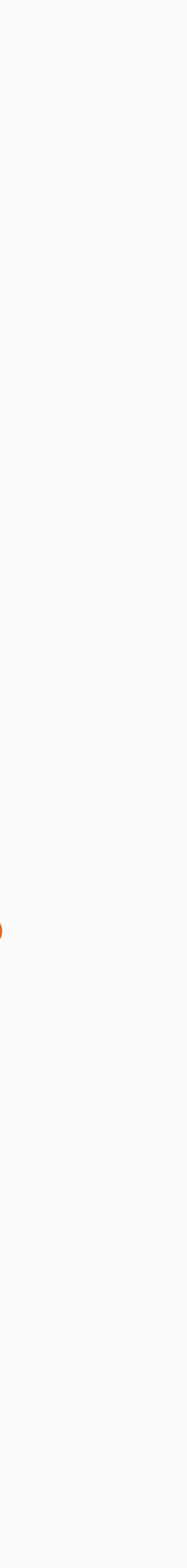

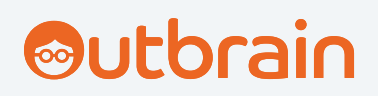

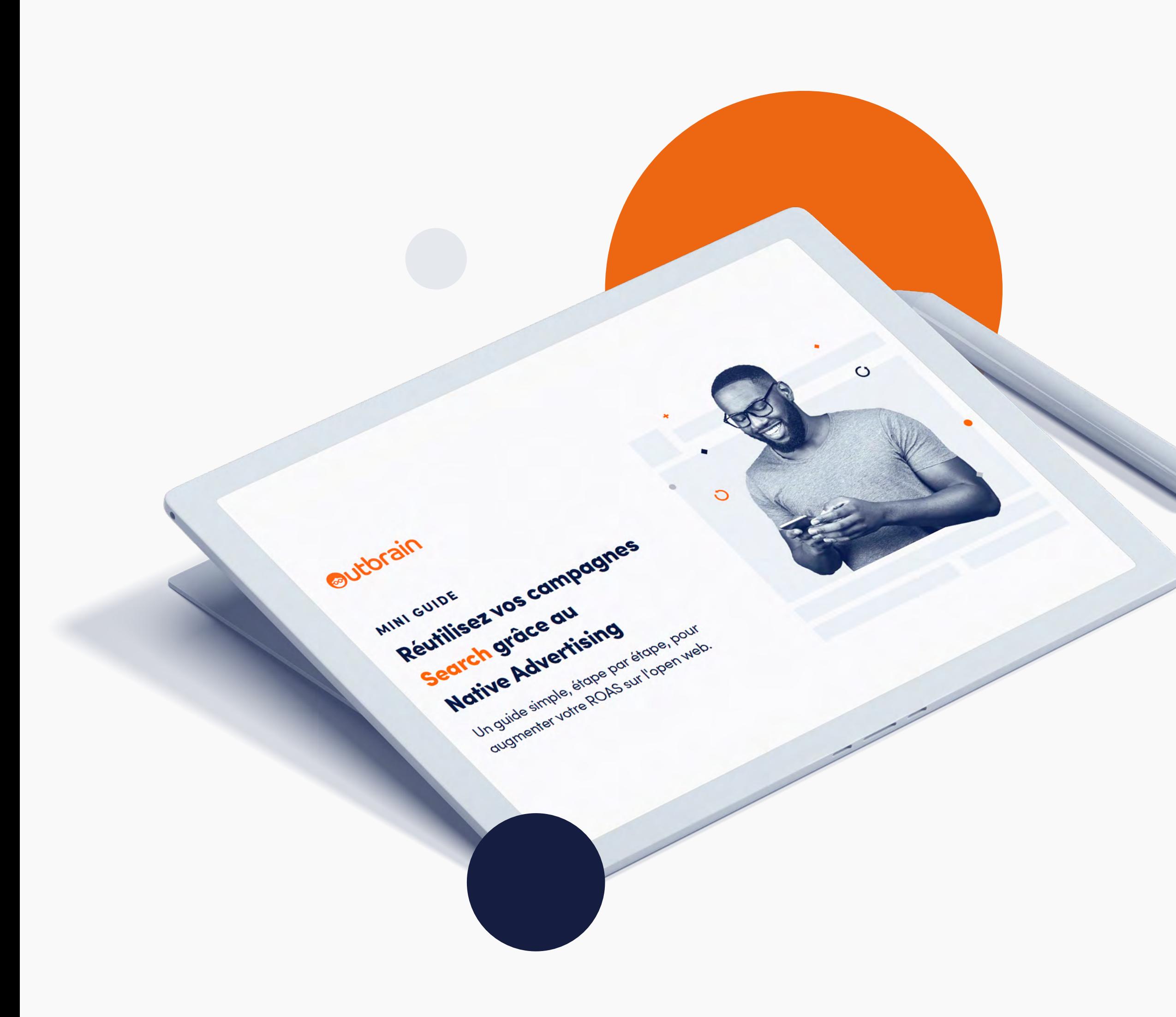

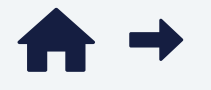

## Sommaire

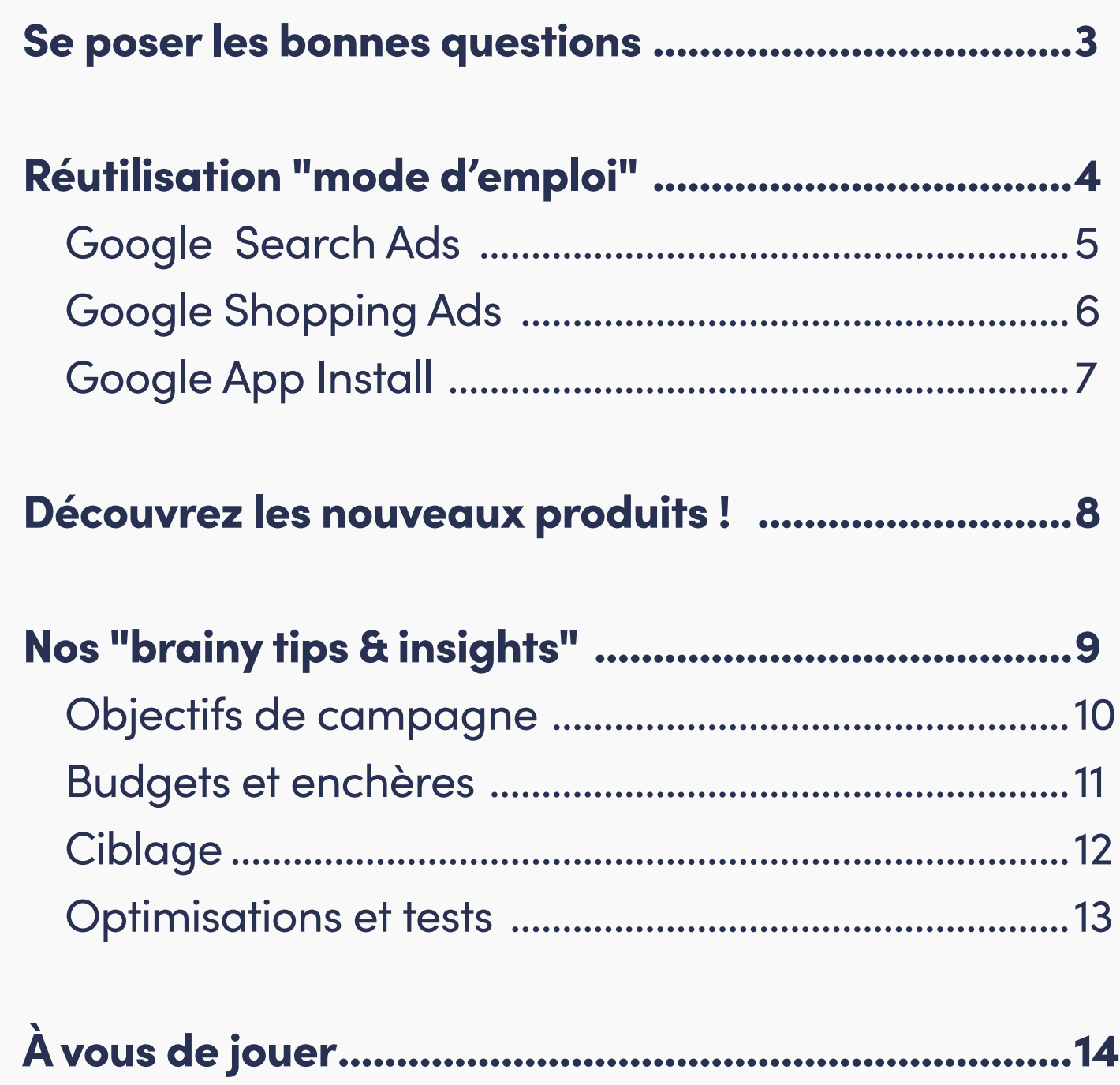

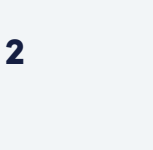

Depuis le début de la publicité en ligne, le Search fait partie des outils privilégiés par la grande majorité

Les consommateurs sont cependant de plus en plus nombreux à vouloir découvrir de nouvelles expériences *au-delà* des SERP (Search Engine Result Page). Et souvent, un mot-clé ne suffit plus lorsqu'il s'agit d'exécuter une stratégie marketing complète et d'engager son audience.

> plus de temps passé sur votre site web

50% de baisse<br>Do des CPA a des CPA avec les enchères automatisées

C'est *exactement* ce qui fait que les publicités natives sont un complément essentiel à vos stratégies digitales car elles ont de nombreux avantages.

<span id="page-2-0"></span>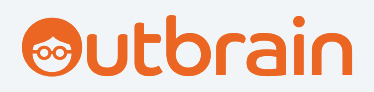

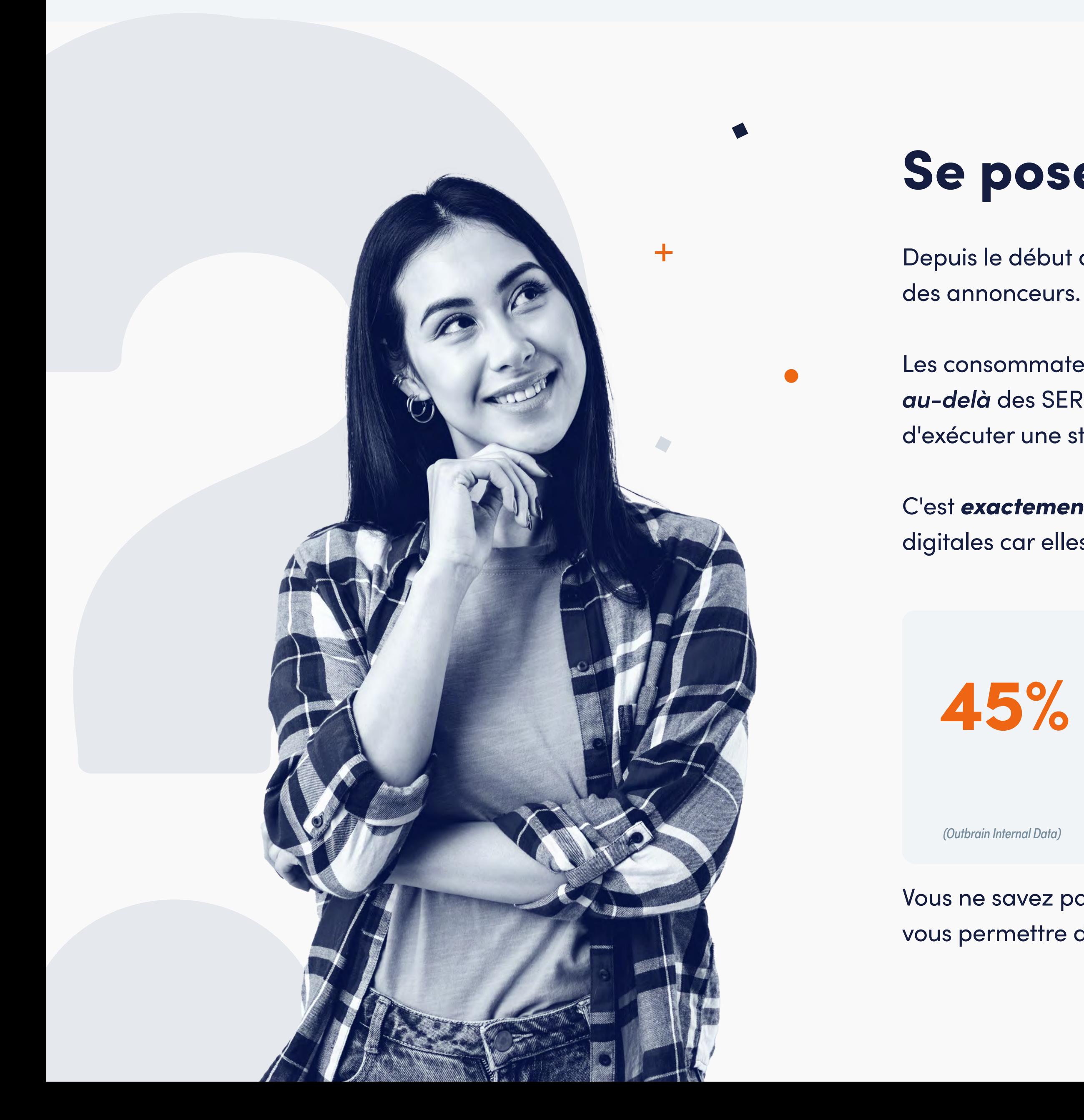

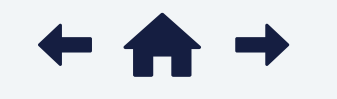

Vous ne savez pas comment vous y prendre ? Pas d'inquiétude, nous avons plein d'astuces à partager pour vous permettre de vous lancer sur l'open web !

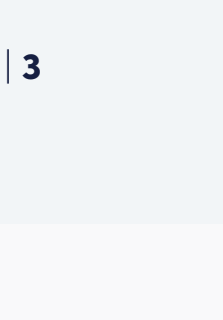

## Se poser les bonnes questions

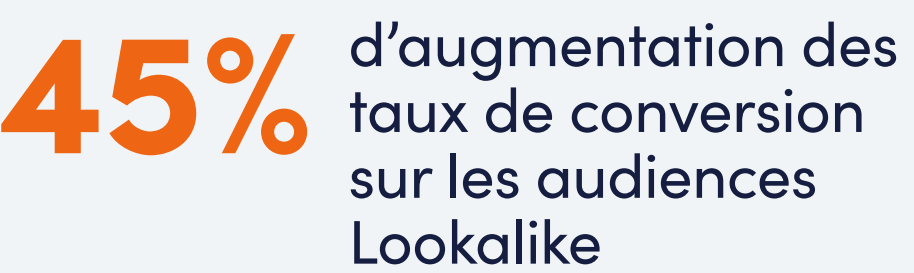

### <span id="page-3-0"></span>**Outbrain**

## Réutilisation "mode d'emploi"

Vous pensez qu'il n'y a pas beaucoup de similitudes entre vos formats publicitaires Search et ceux de votre première campagne de publicité native ? Vous avez certainement raison !

Et c'est pour ainsi dire une bonne chose.

Croyez-en notre expérience, passer du Search au Native Advertising est vraiment une étape importante pour votre stratégie digitale.

Comparons les formats Search les plus utilisés pour bien comprendre comment s'y prendre.

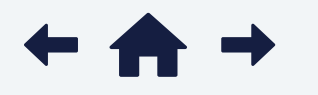

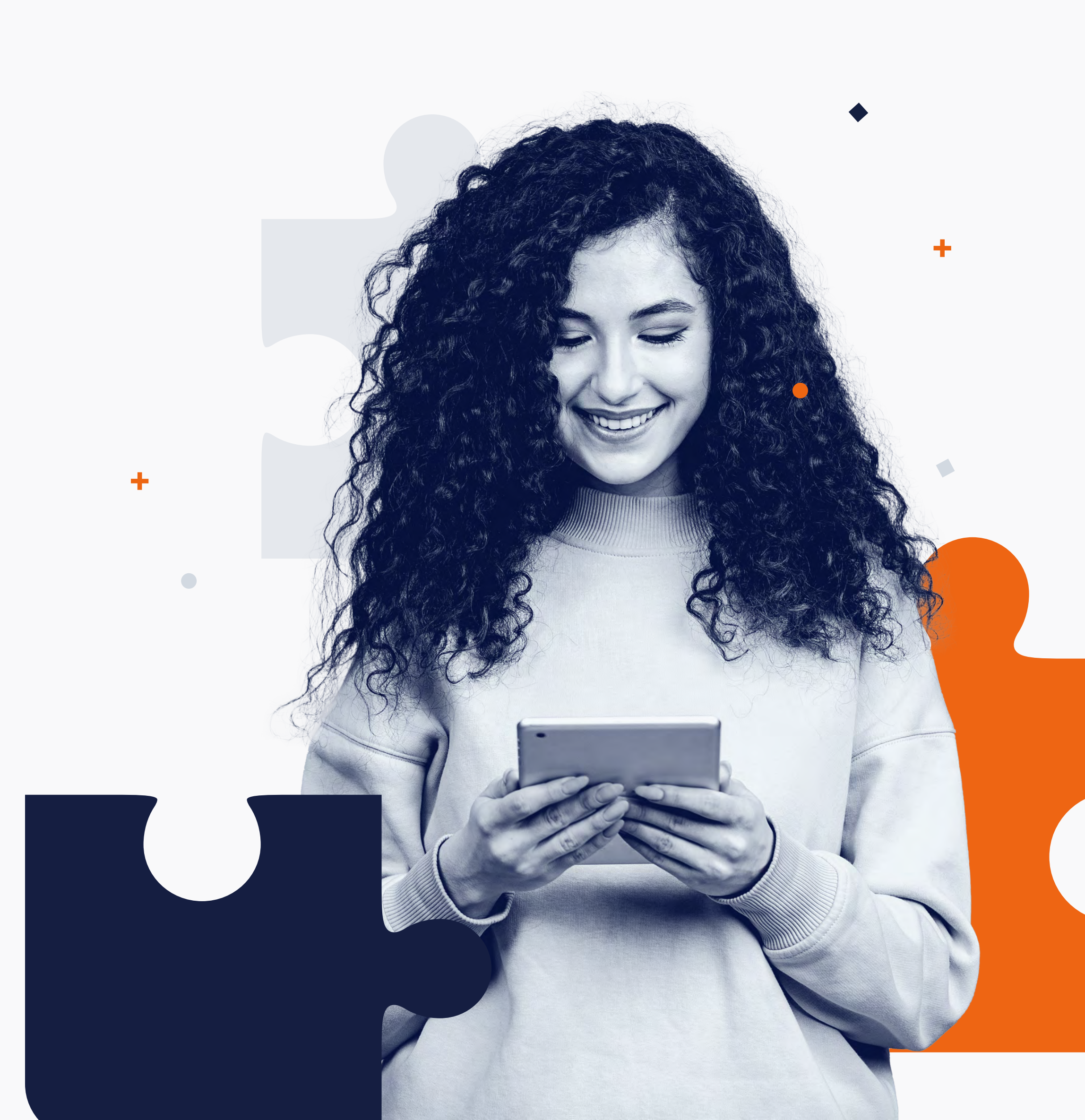

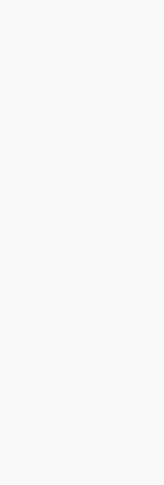

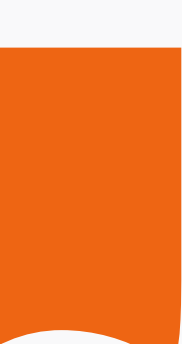

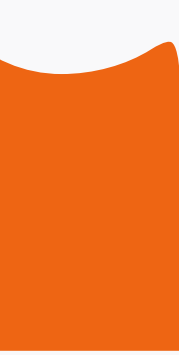

<span id="page-4-0"></span>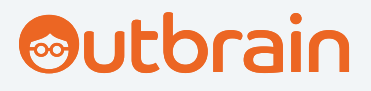

### 1 Format Google standard vs. Smartad Outbrain

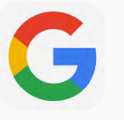

### Format standard Google **Smartad Outbrain**

Your next getaway awaits. Start planning today! Ad www.purplejet.com

#### **Titre**

100 caractères maximum 70-90 caractères (recommandé)

30 caractères par titre maximum 90 caractères max pour la description

> Bouton de CTA A sélectionner dans une liste

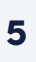

#### Image

1200px x 800px recommandé 600px x 400px minimum

Bouton de CTA Indisponible

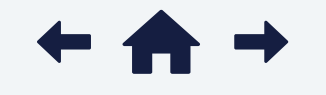

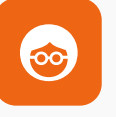

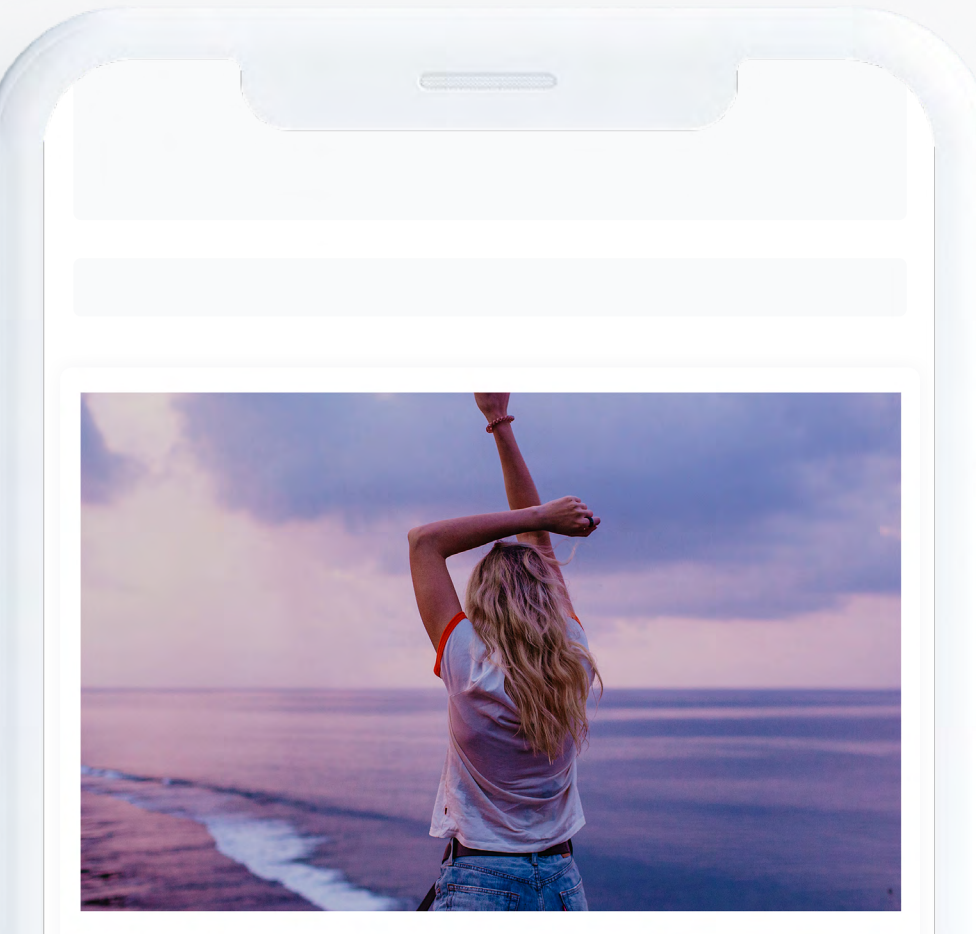

Your next getaway awaits. **Start planning today!** 

**Book Now** 

**Sponsored: Purplejet** 

#### **Titre**

Indisponible *\*image en phase beta*

### Google App Install

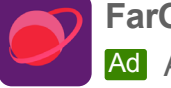

**Out Games** Ad App Store: 3.8 ★★★★★ (96,677)

<span id="page-5-0"></span>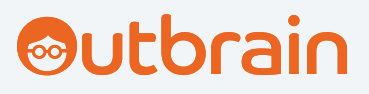

## 2 Google App Install vs. Outbrain Smartad App Install

G

### Outbrain Smartad App Install

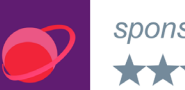

sponsored by: FarOut Games ★★★★☆ 34.2k

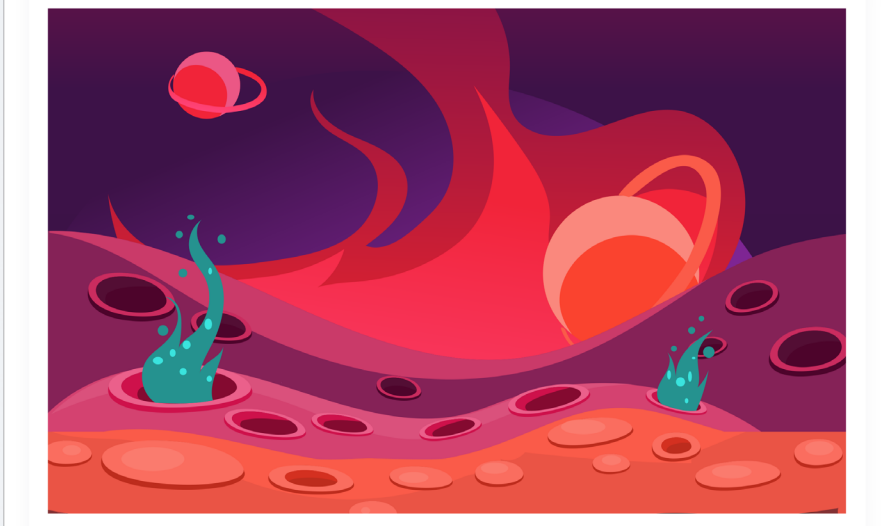

Explore worlds like you've never **Download Now** seen before in this adventure!

Image Indisponible

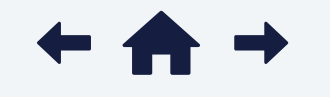

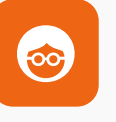

30 caractères max par titre 90 caractères max par description

**Titre** 100 caractères maximum 70-90 caractères (recommandé)

#### Logo 400px x 400px maximum 40px x 40px minimum

Bouton de CTA À sélectionner dans une liste

Image

1200px x 800px (recommandé) 600px x 400px minimum

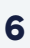

Logo 400px x 400px maximum 40px x 40px minimum

Bouton de CTA À sélectionner dans une liste

Type de fichier JPG, PNG, GIF

Type de fichier JPG, PNG

#### **Titre**

Explore worlds like you've never seen before in this adventure!

Download on App Store **Free** 

 $\bullet$ 

<span id="page-6-0"></span>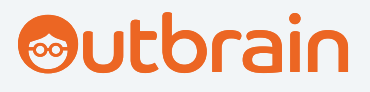

## 3 Google Shopping Ad vs. Outbrain Smartad Carousel

**CTA** Indisponible

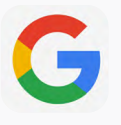

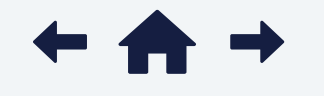

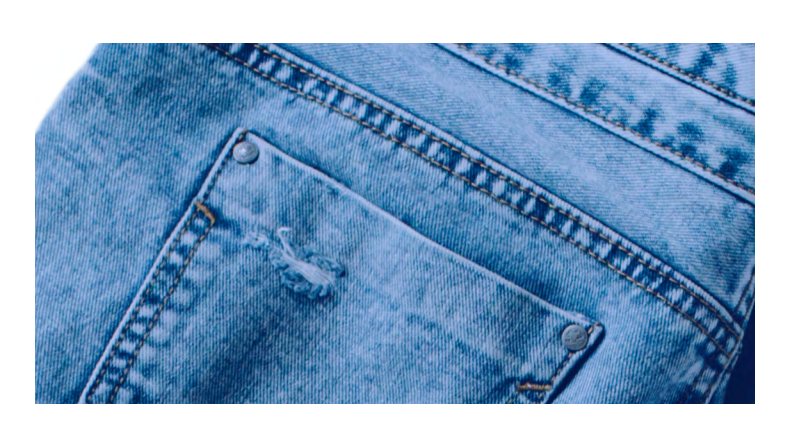

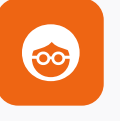

**Titre** 150 caractères maximum

### Google Shopping Ad Outbrain Smartad Carousel

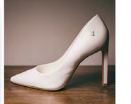

sponsored by: Style Guru Build your look from head-to-toe

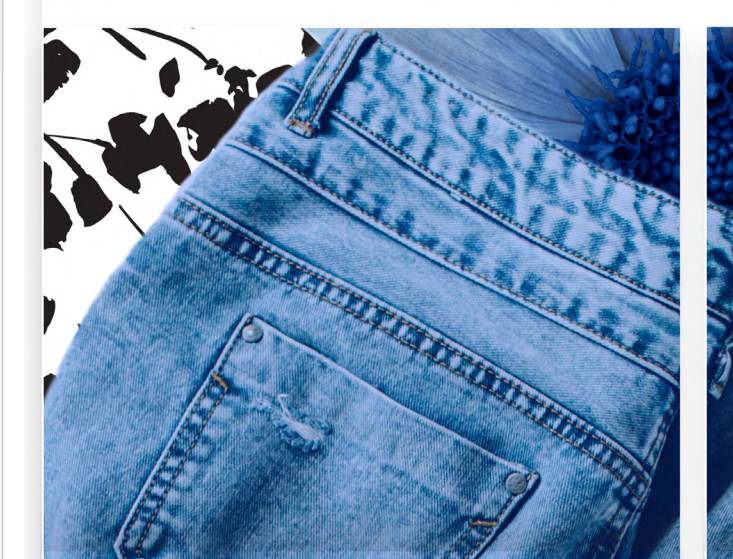

Your new favorite everyday jeans

With a pop

**SHOP NOW** 

**Vignettes** 2 à 10

Image Au moins 100x100px ou 250x250px minimum selon le produit **Titre** 100 caractères maximum 70-90 caractères (recommandé)

Vignette(s) 1 (en fonction du flux mis à disposition par le vendeur)

Logo

100x500 px minimum, 2000x1000px maximum, Ratio 2:1

**High Waisted Jeans** £78 Style Guru

> Logo 400px x 400px maximum 40px x 40px minimum

Image 1200px x 1200px maximum

Type de fichier JPG, PNG, GIF

Type de fichier JPG, PNG, GIF

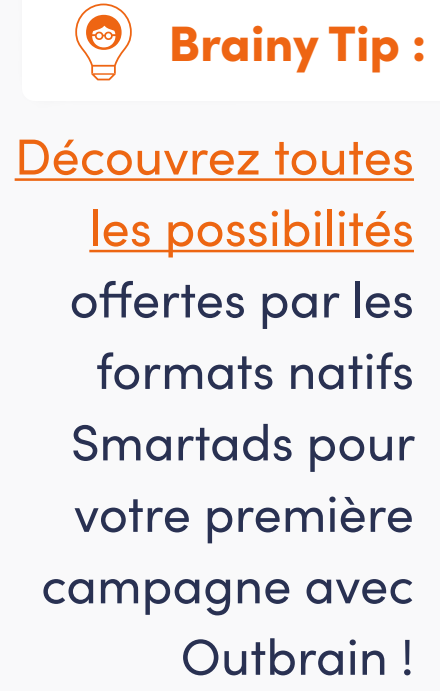

Bouton de CTA À sélectionner dans une liste

# 5x

**CTRs 5x supérieurs au Display classique**

44%

Si vous pensiez que *réutiliser* vos formats Search était simple - et que cela en vaut la peine - attendez de voir les possibilités offertes par notre dernière nouveauté produit - Native Awareness+.

**De chances en plus de convertir**

5x

**Plus de temps passé sur vos vidéos vs. Facebook Feed**

*\* disponibilité par marché* 

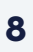

## Allez encore plus loin

Utilisez désormais vos annonces Search directement dans des emplacements "in-article" impactants et à forte visibilité sur l'open web, afin de booster l'impact de vos campagnes.

Le plus efficacité ? Pas processus de validation supplementaire nécessaire.

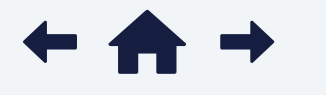

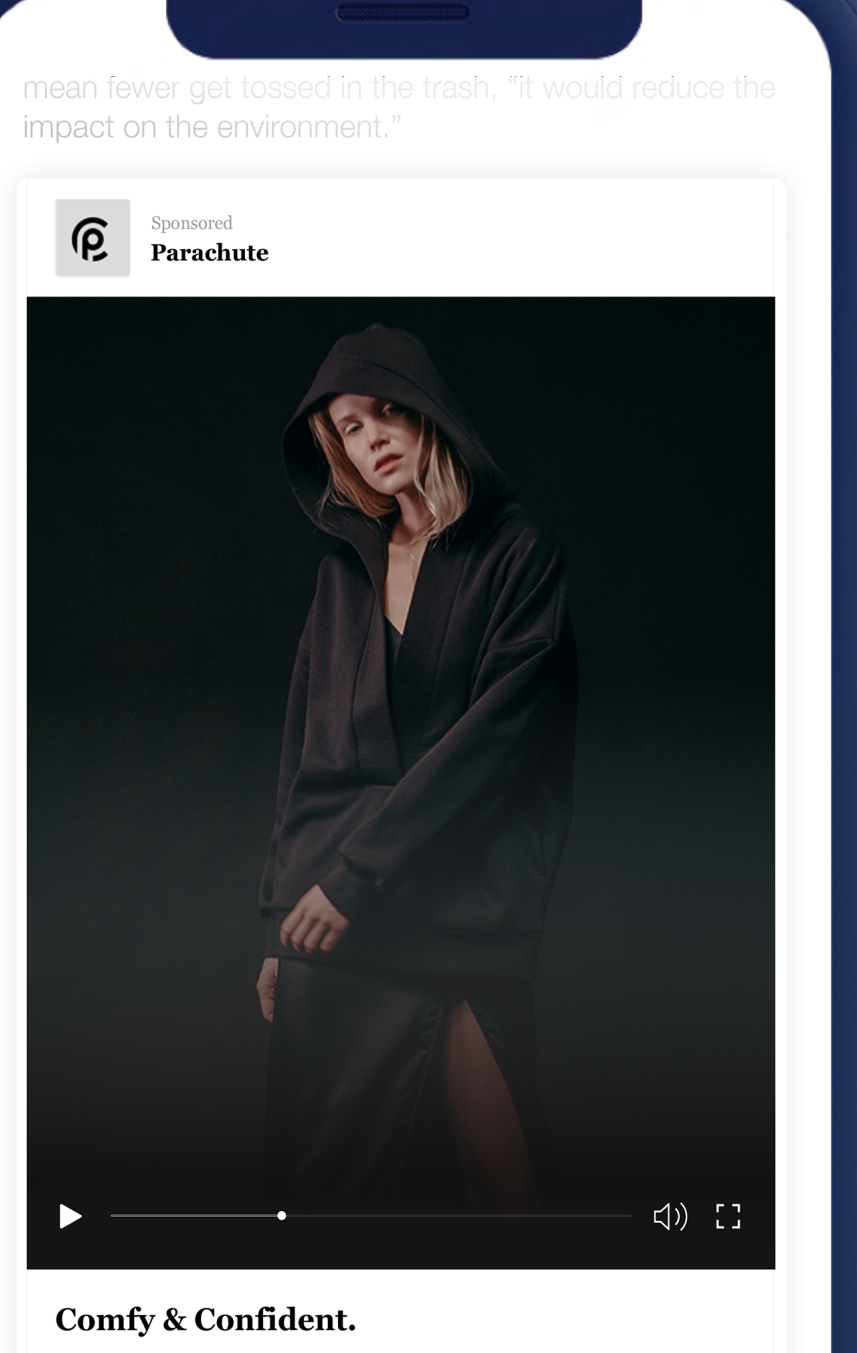

We've re-stocked on streetwear, so get ready to kick it in style. Shop your Parachute favorites today and get 15% off your entire order.

**Shop Now** 

A better blade would be more expensive, he points out ut because longer-lasting blades would mean highe

<span id="page-7-0"></span>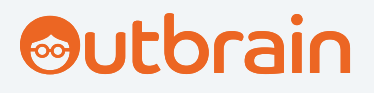

Alerte nouveau format !

<span id="page-8-0"></span>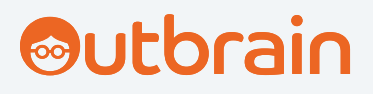

## Nos "brainy tips" & insights

La réutilisation va bien *au-delà* de la simple imitation.

Quelques conseils et bonnes pratiques pour bien réutiliser vos campagnes Search pour le natif.

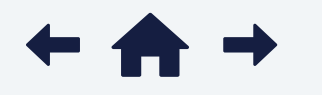

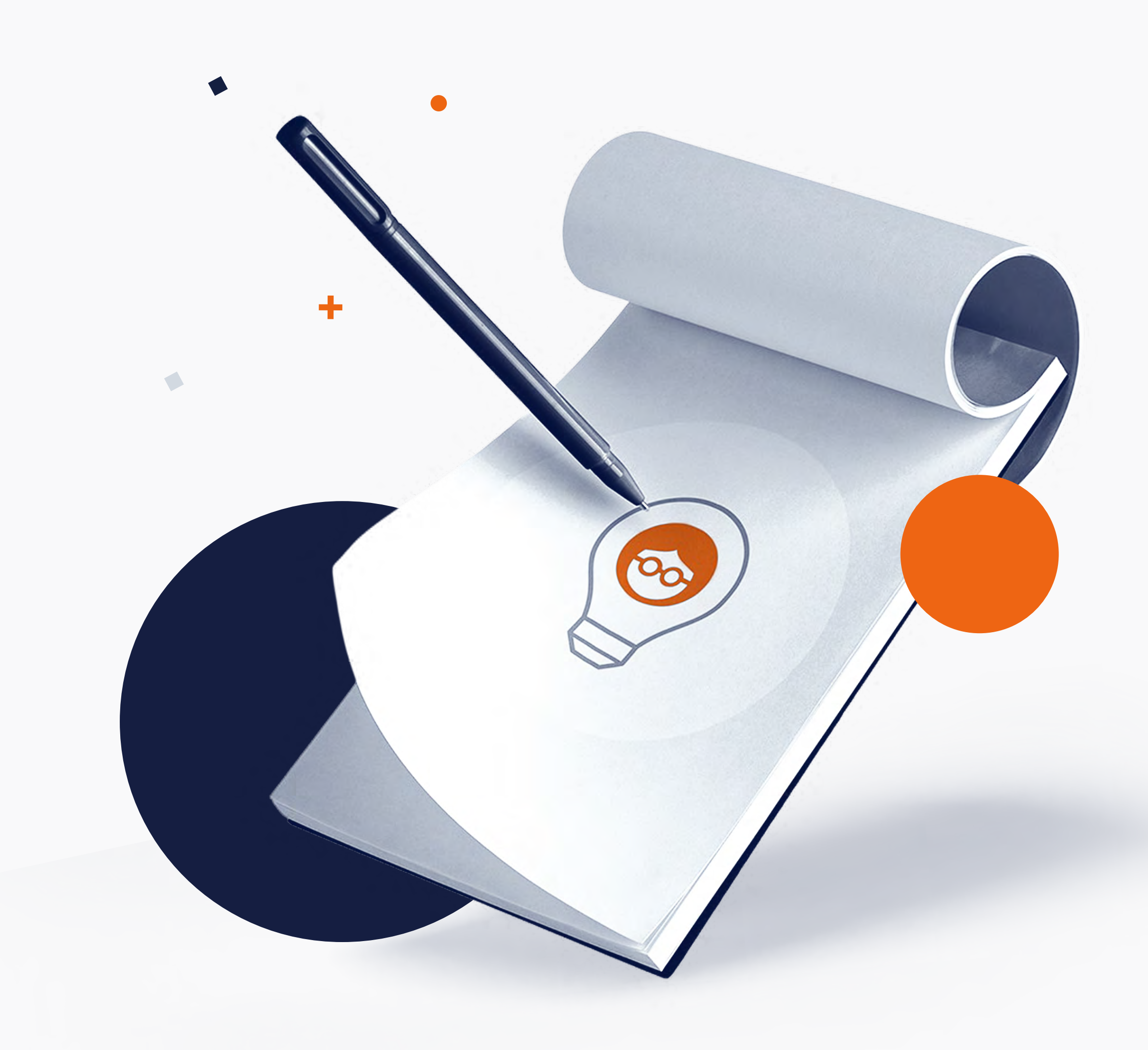

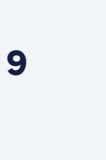

<span id="page-9-0"></span>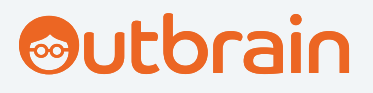

### **Insights** Brainy Tip: A Objectifs de campagne

Si vous réutilisez vos annonces Search, veillez à utiliser des objectifs similaires sur toutes les plateformes afin de pouvoir les comparer et les optimiser.

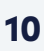

Comme pour les objectifs de campagne Search classiques, Outbrain peut optimiser vos campagnes en fonction de vos objectifs full-funnel.

✓ Trafic

- ✓ Notoriété
- ✓ App Install

✓ Conversions

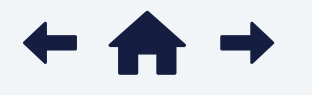

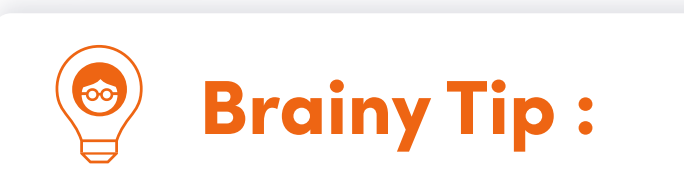

Utilisez notre outil "Conversion Bid Strategy" pour optimiser automatiquement le CPA, le ROAS et plus encore.

Pour vos campagnes natives, commencez par un CPC légèrement plus élevé pour dynamiser la phase de découverte, puis optimisez-le après les premiers jours de diffusion.

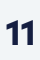

2

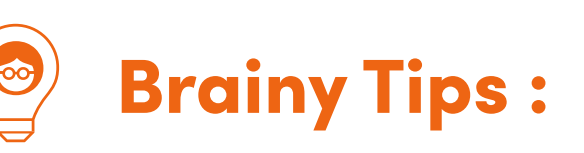

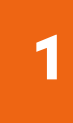

<span id="page-10-0"></span>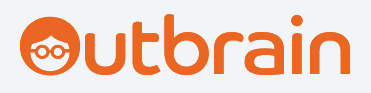

### **Insights**  $\mathbf{F}$ Budget et Enchères

Tout comme pour vos campagnes Search, il est essentiel de définir votre budget quotidien pour vos premières campagnes Outbrain.

Et n'oubliez pas de leur accorder une courte phase de découverte pour trouver les audiences les plus engagées.

Ne vous tracassez plus pour la rentabilité de vos campagnes natives ! Les campagnes Outbrain fonctionnent sur des modèles au CPC. Vous ne payez donc que pour les clics effectués sur vos publicités.

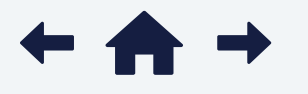

<span id="page-11-0"></span>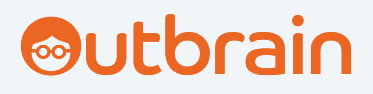

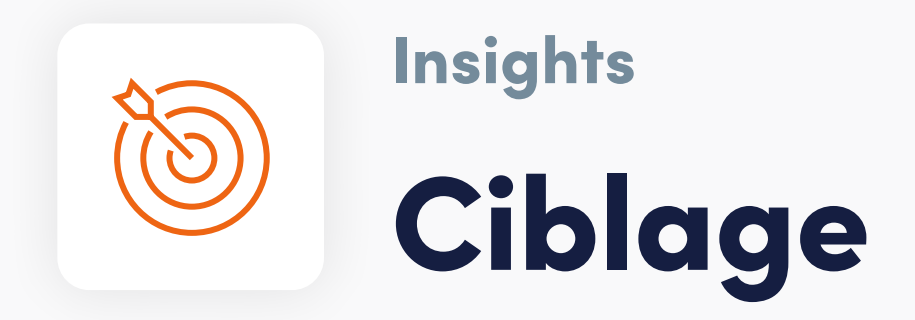

Nous savons tous que les plateformes de Search comme Google sont idéales pour cibler les audiences mid-funnel. Mais pourquoi s'en satisfaire quand le ROAS est aussi un enjeu pour votre marque ?

Ne vous contentez pas d'attendre que les audiences la plus qualifiées vous trouve grâce à un simple mot-clé. Touchez les directement pendant leur phase de découverte sur l'open web grâce au ciblage d'Outbrain basé sur les centres d'intérêt réels des utilisateurs.

Sans oublier qu'entre notre ciblage contextuel avancé et les relations directes, "code-on-page" (données propriétaires), que nous entretenons avec des milliers d'éditeurs premium, vous serez surpris de constater à quel point il est désormais facile d'atteindre vos KPIs full-funnel.

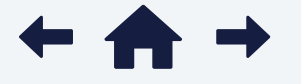

### **Brainy Tips :**

Vous suivez de près des groupes d'affinité ou des données démographiques en mode "observation" dans vos campagnes Google Ads ? Faites évoluer ces segments très performants au-delà des SERP grâce au ciblage avancé par centres d'intérêt d'Outbrain.

1

Attirez l'attention des consommateurs sur le contenu le plus pertinent grâce au Dynamic Retargeting qui consiste à diffuser des publicités présentant le produit qu'un consommateur a récemment consulté.

Configurez rapidement le **[pixel Outbrain](https://www.outbrain.com/help/advertisers/how-does-outbrains-pixel-track-conversions/?utm_medium=unbounce&utm_source=guide-ww&utm_campaign=repurpose-search-guide&kme=guide_click_usm&km_repurpose-search-guide=pixel)** - indispensable pour assurer le suivi des conversions et accéder aux fonctionnalités de ciblage avancées (Audiences Lookalike). *Conseil #1:* Utilisez notre pixel pour le suivi de tous vos objectifs e-commerce, même sur Shopify ! *Conseil #2:* Allez encore plus loin dans vos campagnes mobiles grâce à nos intégrations de tracking serverto-server.

Il est très tentant de se focaliser sur des audiences spécifiques par plateforme, par segment, par lieu, etc., mais n'oubliez pas qu'il est recommandé de garder des objectifs larges au départ avant d'exploiter la data récoltée pour les affiner ensuite.

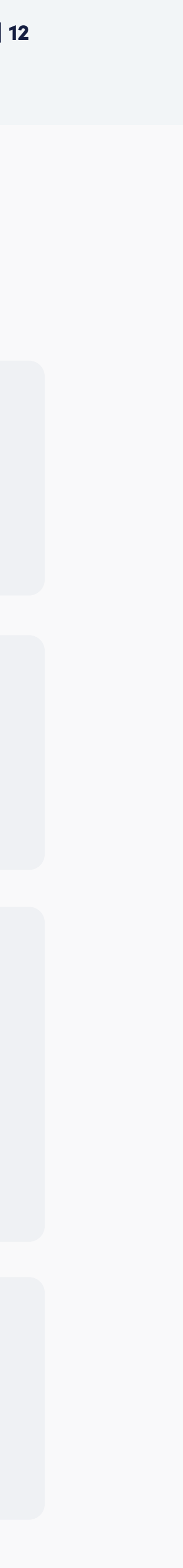

2

3

4

Ne vous contentez pas de mettre en place votre première campagne et de ne plus y penser (bien que certains de nos outils d'automatisation le permettent).

<span id="page-12-0"></span>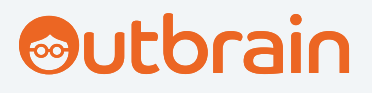

## **Insights** Optimisations et tests

Testez, optimisez, puis recommencez en établissant des liens les plus étroits possible entre le Search et la publicité native.

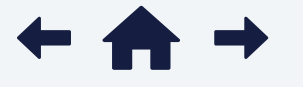

### **Brainy Tips :**

1

2

3

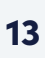

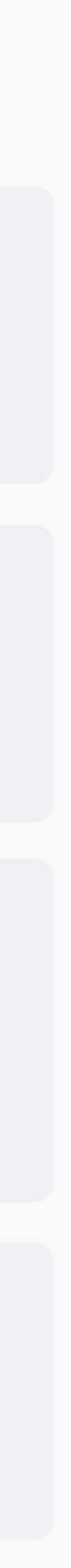

4

Vous voulez encore améliorer vos conversions ? Passez la vitesse supérieure avec "Conversion Bid Strategy" en utilisant l'outil de tests A/B. Vous pourrez ainsi réaliser des tests comparatifs pour déterminer le modèle d'enchères optimal en fonction des objectifs de campagne.

Vous insérez des mots-clés dans vos campagnes Search pour personnaliser les annonces ? Allez plus loin avec votre première campagne native en exploitant les titres dynamiques. Ajoutez des paramètres automatisés dans les titres, tels que la région, la ville ou même le jour de la semaine, pour créer un lien personnalisé avec le consommateur.

#### Best-practices pour les visuels

- Utilisez autant que possible des images de qualité.
- Les visuels "lifestyle" ont tendance à être plus performantes que les images standard.
- Les gros plans de produits sont à privilégier pour vos campagnes e-commerce.
- Utilisez la fonctionnalité "Image Preview & Editor" pour éviter les cropping indésirables.

Gardez les outils de reporting avancés d'Outbrain à portée de main en suivant les KPIs essentiels comme les zones géographiques, plateformes, centres d'intérêt, et bien plus encore.

<span id="page-13-0"></span>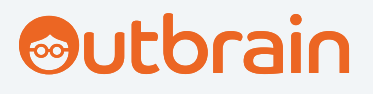

# À vous de jouer !

Peu importe où se trouvent les consommateurs, il existe tou une publicité native pertinente pour favoriser la découverte au long du funnel grâce à nos données sur les centres d'inté

**<u>[Contactez-nous](https://www.outbrain.com/fr/contact/?kme=Website_TopNav_click&km_TopNav_contact=/advertisers/ad-formats/)</u>** pour savoir comment nos formats natifs pe booster les performances de votre funnel marketing !

Ou bien, [lancez-vous immédiatement](https://my.outbrain.com/amplify/funnel/?utm_medium=unbounce&utm_source=guide-ww&utm_campaign=repurpose-social-guide&kme=guide_click_usm&km_repurpose-social-guide=registerdashboard) et faites découvrir vo marque sur le plus grand réseau d'éditeurs premium du me

Bonne optimisation !

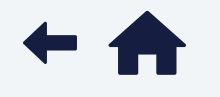

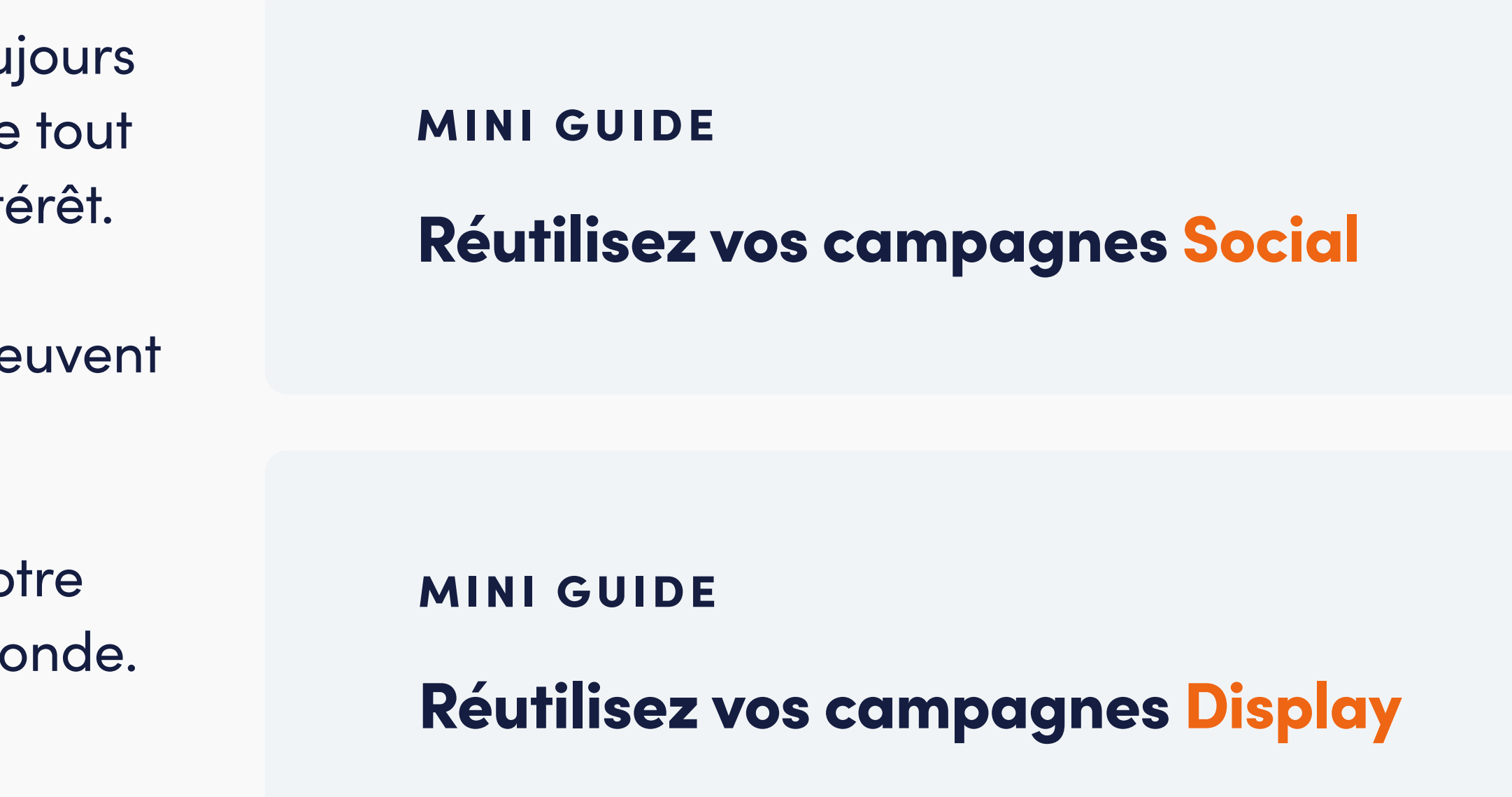

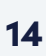

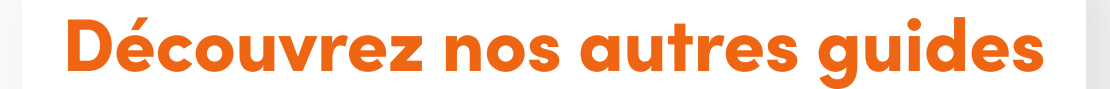

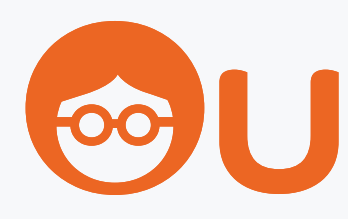

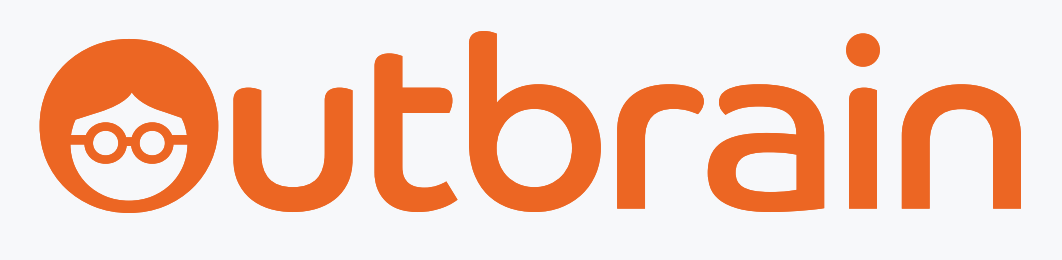